**Soluciones Informáticas Integrales para el Aprovechamiento de Registros Administrativos**

#### Yandre Jaime Cujilán Instituto Nacional de Estadística y Censos – INEC Ecuador

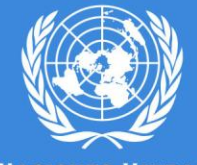

**NACIONES UNIDAS** 

CEPA

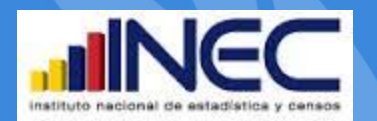

**Seminario Potenciando el uso de los registros administrativo con fines estadísticos para el seguimiento de la Agenda 2030** Santiago de Chile, 24 al 26 octubre 2017

# Visión óptima del INEC

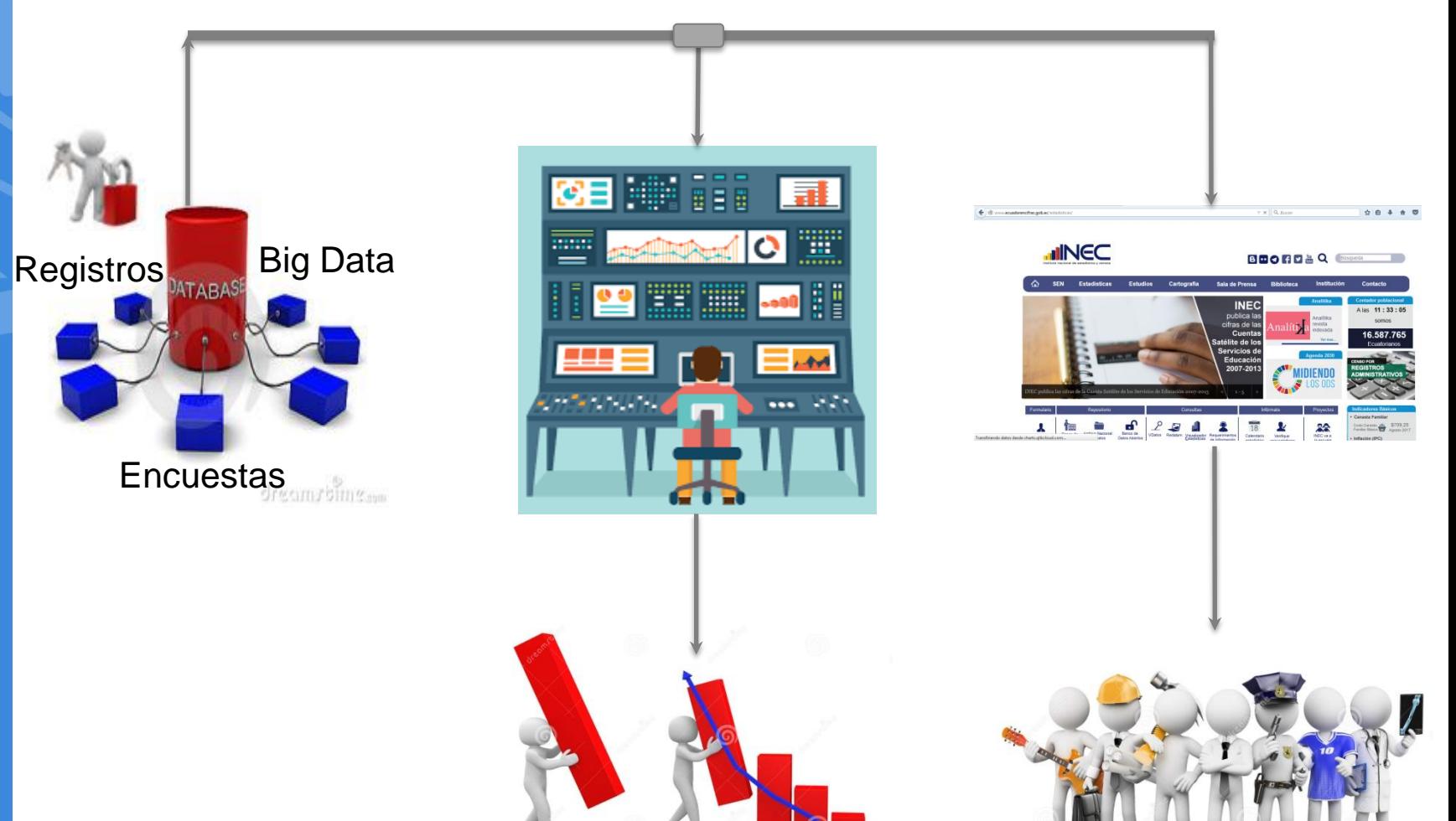

INEC Usuarios

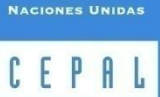

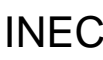

# MPE para Registros Administrativos

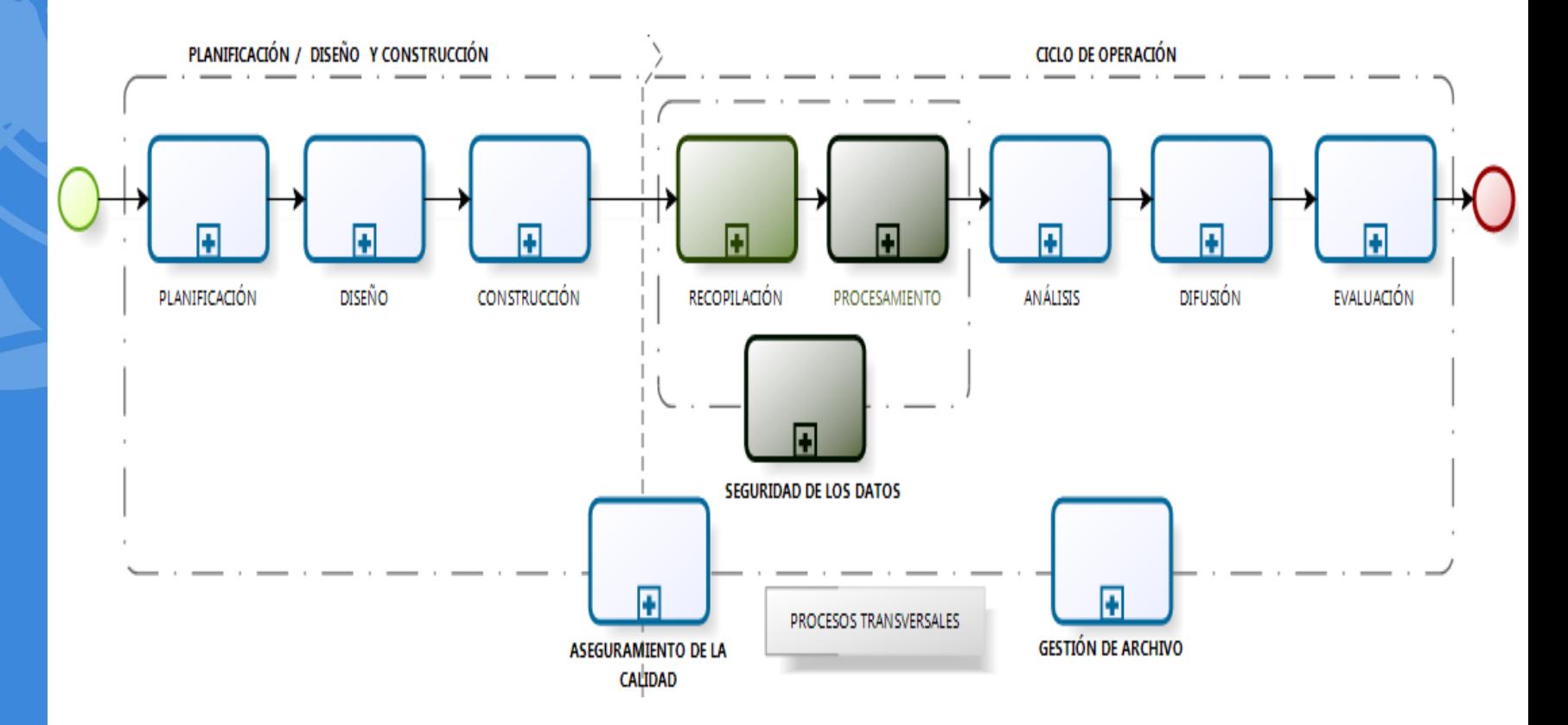

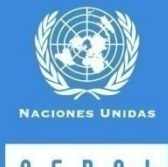

# Sistemas Informáticos para la Producción Estadística-RA

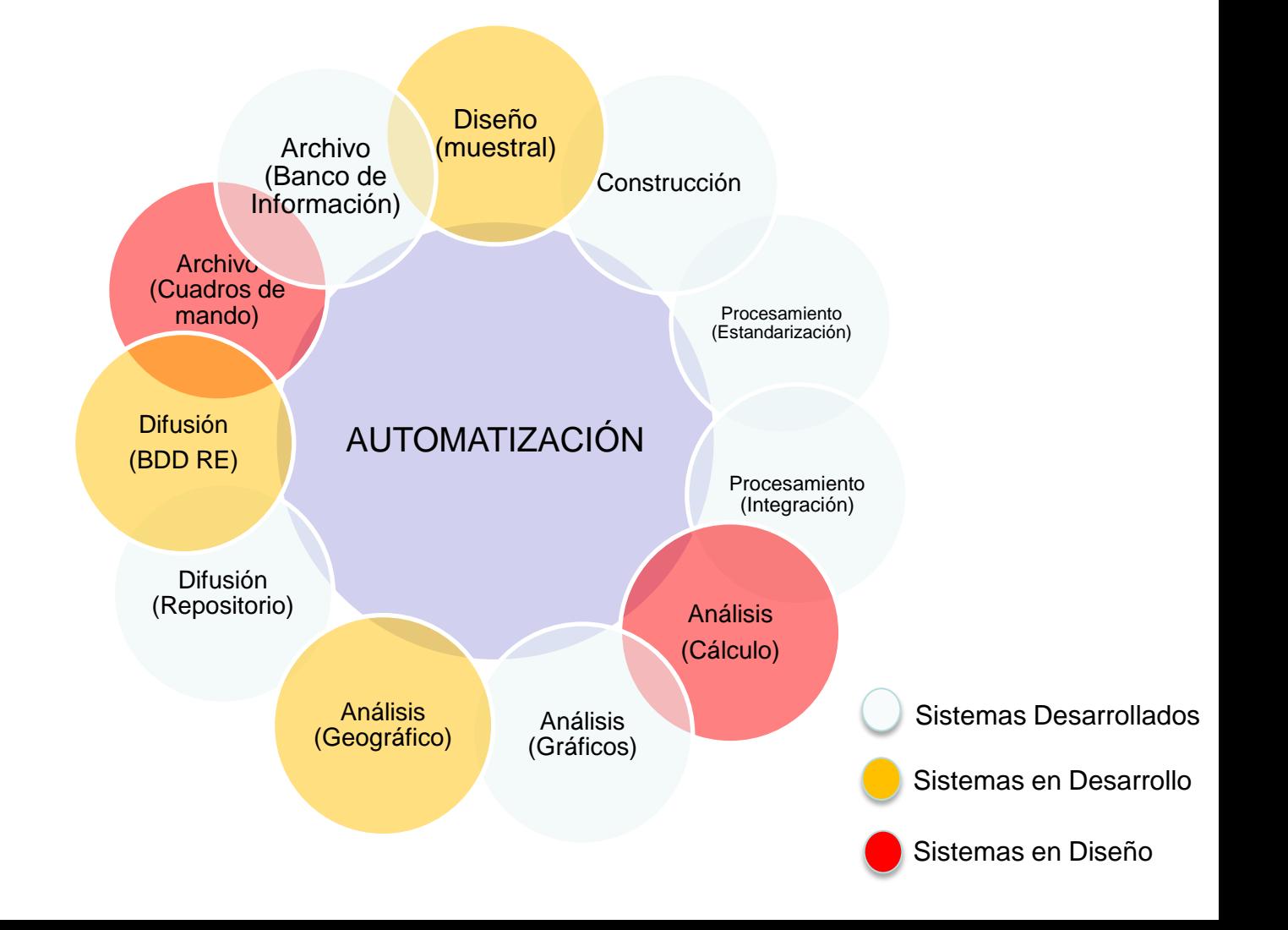

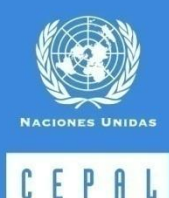

# Diseño (muestral)

#### **SISGEM Sistema Integrado de Gestión Muestral**

- $\checkmark$  Sistema de almacenamiento y gestión de muestras.
- $\checkmark$  Permite cargar y gestionar una muestra para dar paso al proceso de investigación.

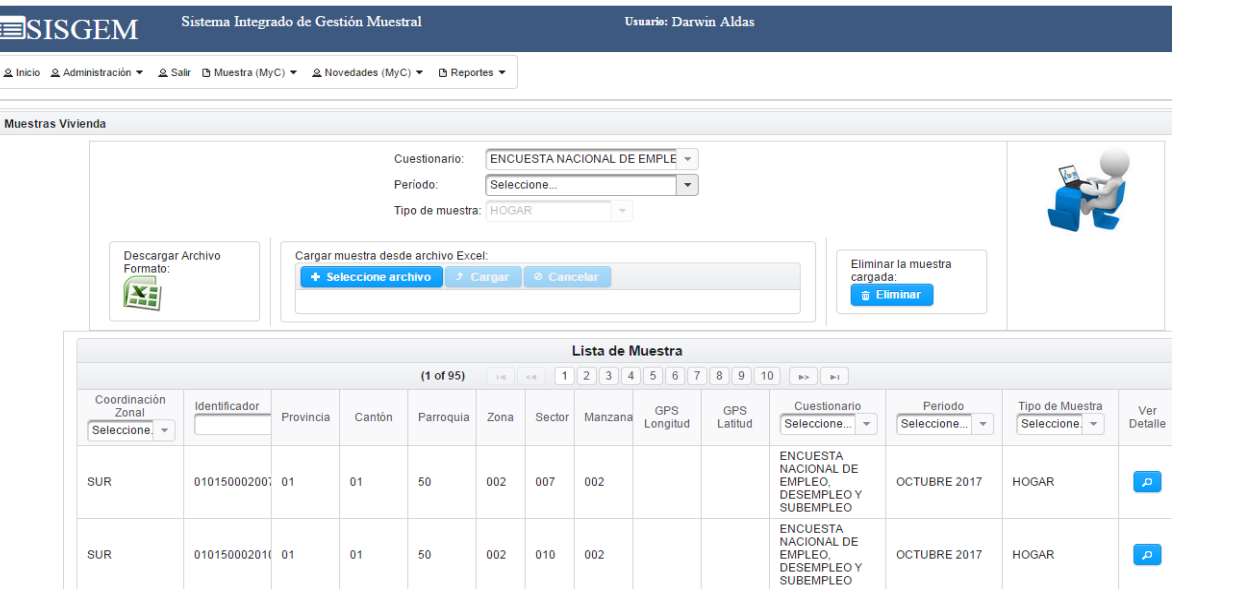

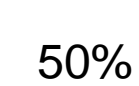

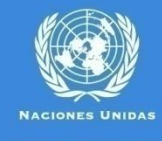

# Construcción

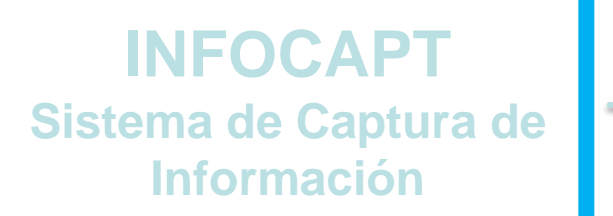

- $\checkmark$  Sistema que permite la captura de información de forma digital.
- $\checkmark$  Permite almacenar la información de un cuestionario mediante tablets, laptops, smartphones, etc.

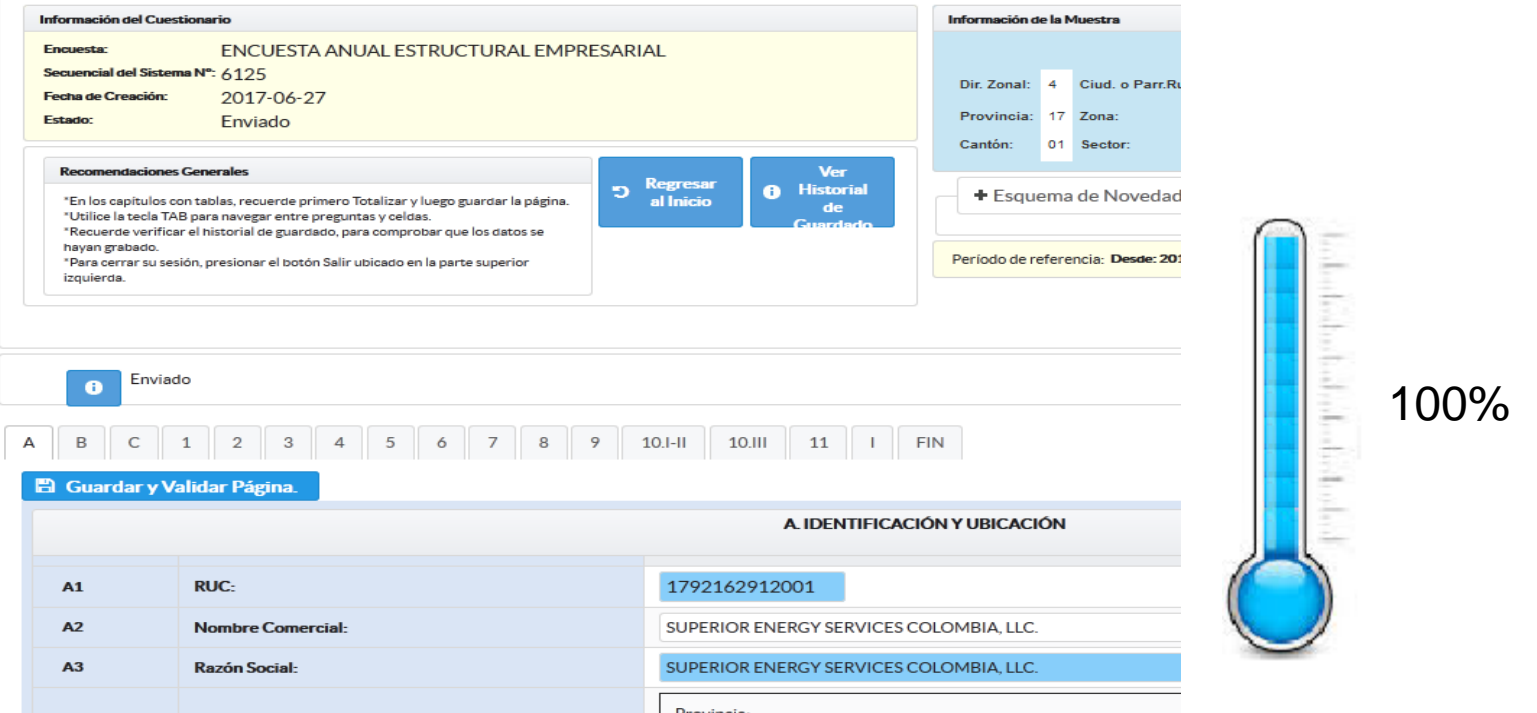

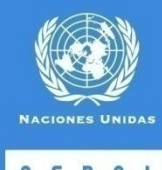

# Procesamiento: Estandarización

**METADEC Gestión de datos y Metadatos**

- $\checkmark$  Sistema de almacenamiento, gestión de datos y metadatos.
- $\checkmark$  Permite crear la estructura de un formulario, parametrizar saltos y validaciones.

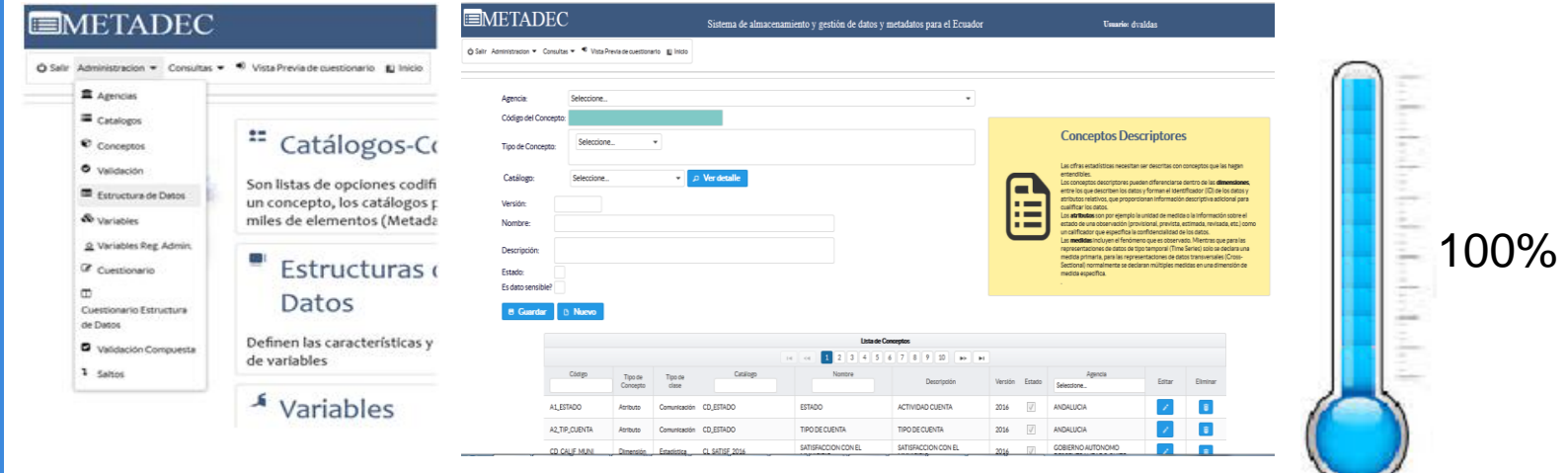

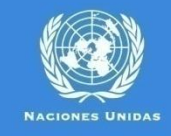

# Procesamiento: Integración

**DWH-S Almacén de Datos Estadístico**

- $\checkmark$  Estructura de información que permite mantener información histórica.
- $\checkmark$  Permite organizar la información de RA e información generada por el INEC, para facilitar el acceso y procesamiento.
- Permite escalar a grandes volúmenes.

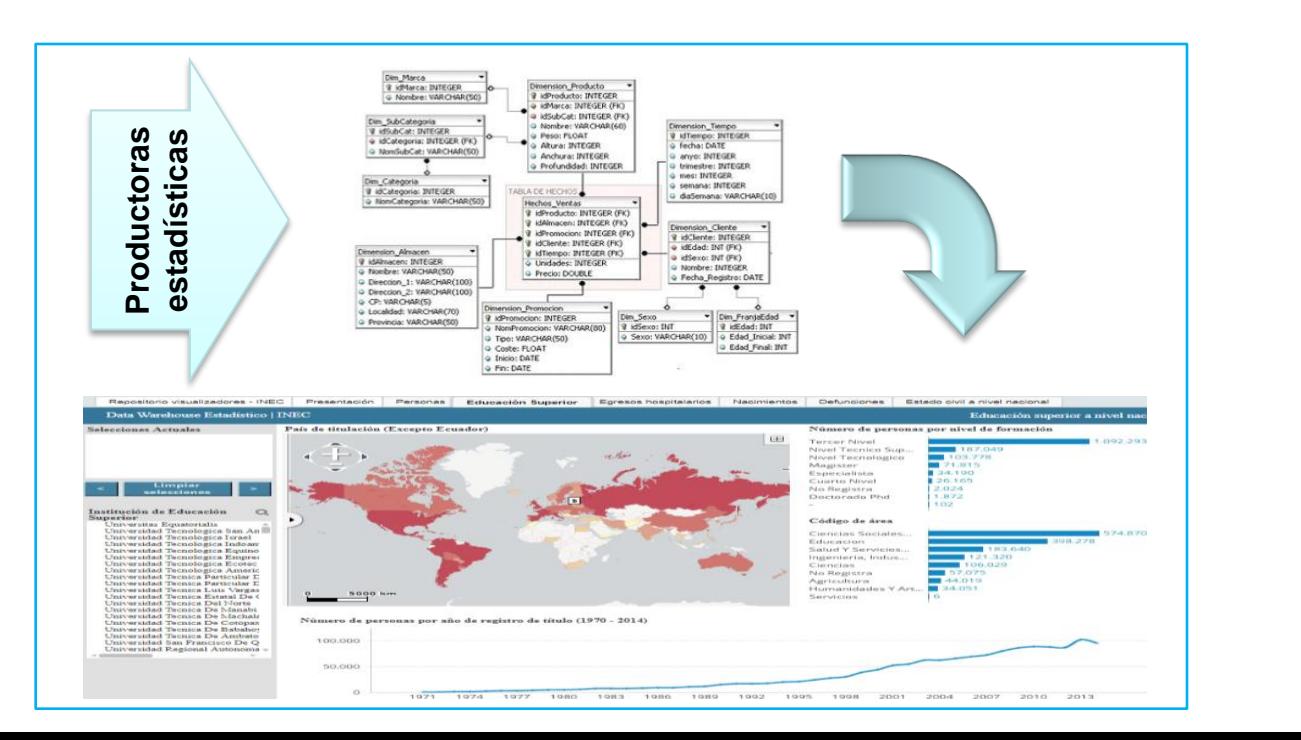

100%

# Análisis

**GYCA Gestión y Calculo Automático**

- Sistema apoyado en R que permite gestionar y ejecutar scripts para cálculo de índices e indicadores.
- $\checkmark$  Se pueden gestionar los scripts, modificaciones al dato y su trazabilidad, desde un solo sistema y lenguaje a todas

las unidades administrativas del INEC

10%

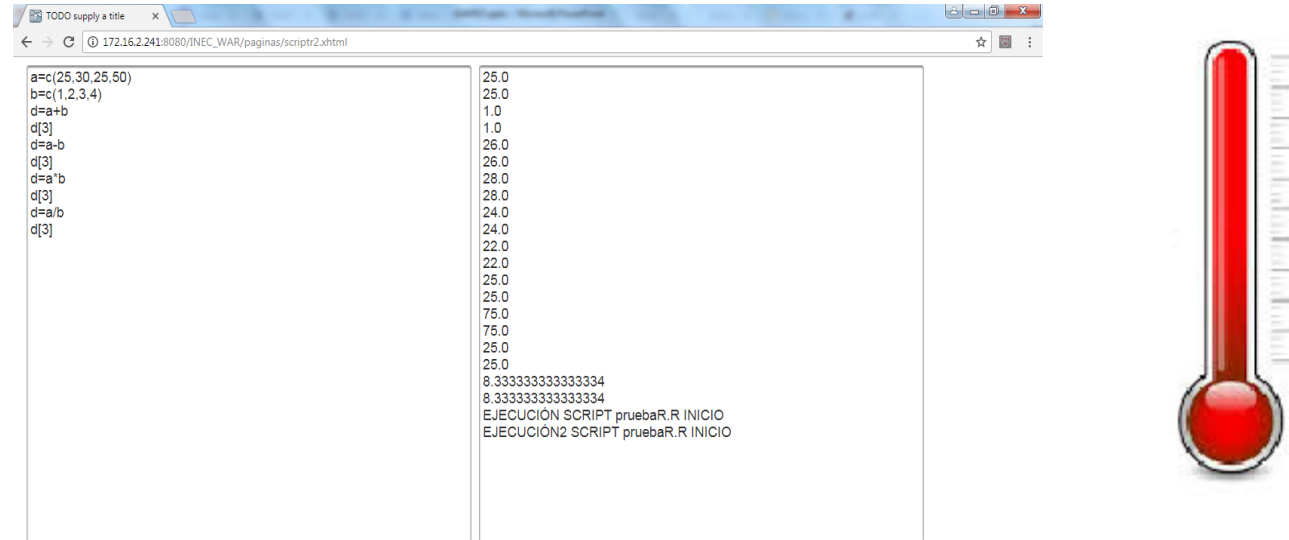

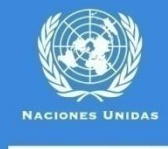

ejecutarb

# Análisis

**VDATOS Visualizador de Datos Estadísticos**

ACIONES UNIDAS

- $\checkmark$  Sistema Integrado de Visualización de Gráficos Estadísticos, de acceso público vía web y móvil.
- $\checkmark$  Consolida todas las operaciones estadísticas.
- $\checkmark$  Permite ver gráficos, tabulados y documentación.

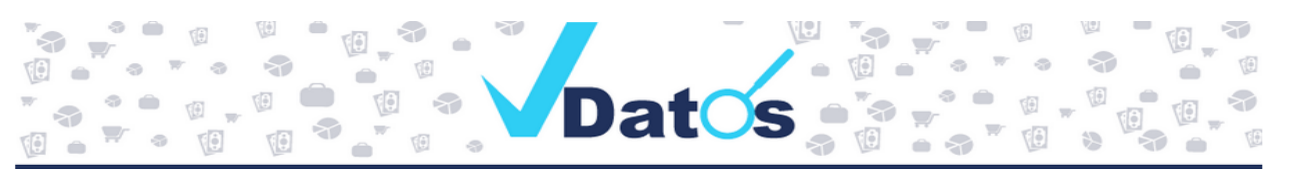

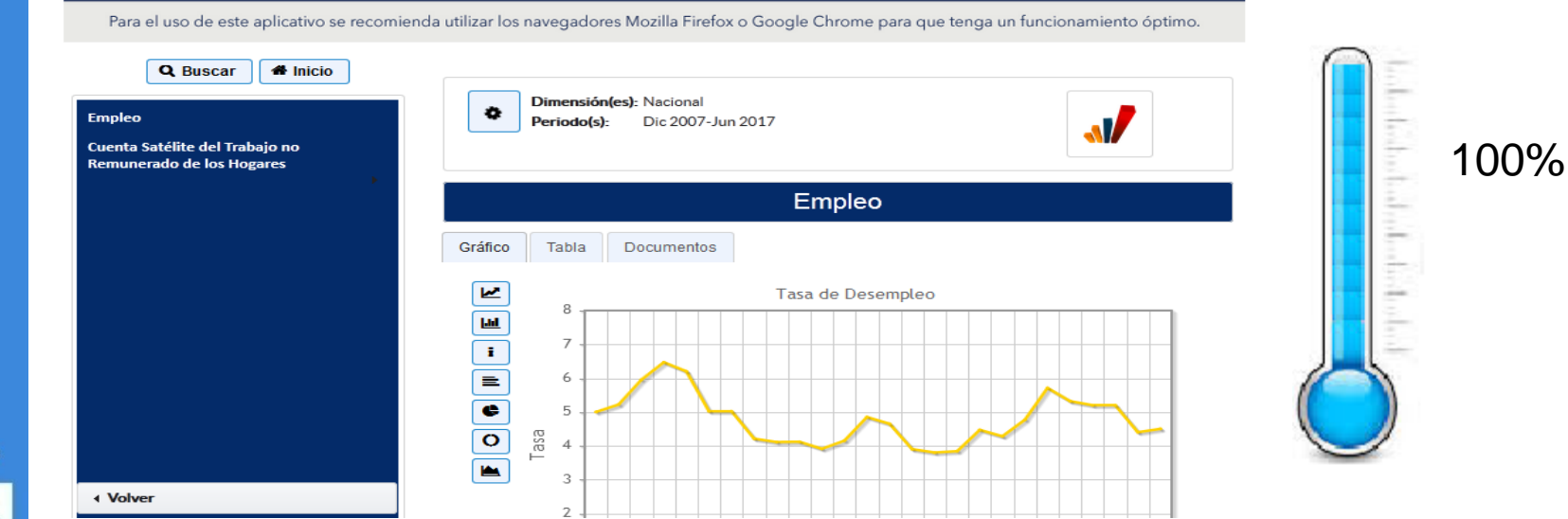

# Análisis (Geográfico)

**GEOPORTAL Sistema geográfico INEC**

- El sistema permite con componentes geográficos, la visualización de estadística, tracking, georreferenciación.
- $\checkmark$  Permite realizar controles y una mejor visualización de la producción estadística.

20%

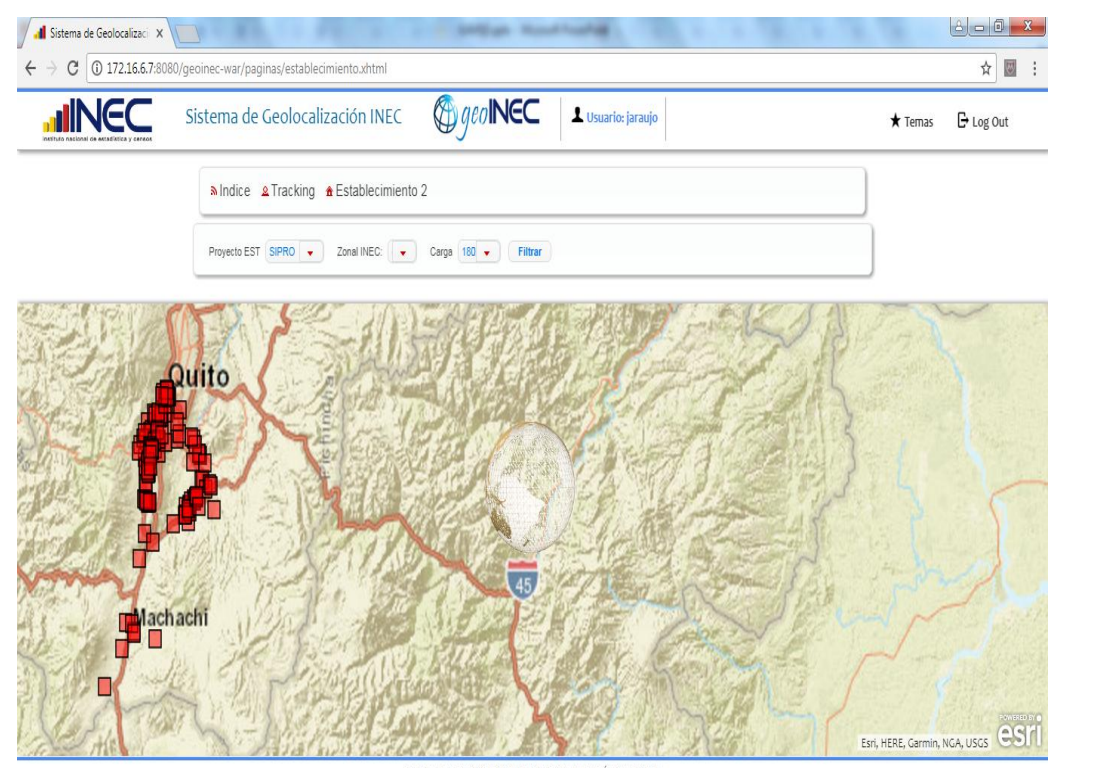

Derechos reservados @ 2016 | INSTITUTO NACIONAL DE ESTADÍSTICA Y CENSO DESARROLLO DE SOFTWARE - DIRECCIÓN DE REGISTROS ADMINISTRATIVO

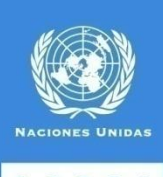

# Difusión

**RIBD Repositorio de base de datos del INEC**

- $\checkmark$  Sistema repositorio web para el almacenamiento, transferencia y gestión de archivo de base de datos del INEC.
- $\checkmark$  Permite cargar, descargar, aprobar y transferir bases entre Unidades del INEC.

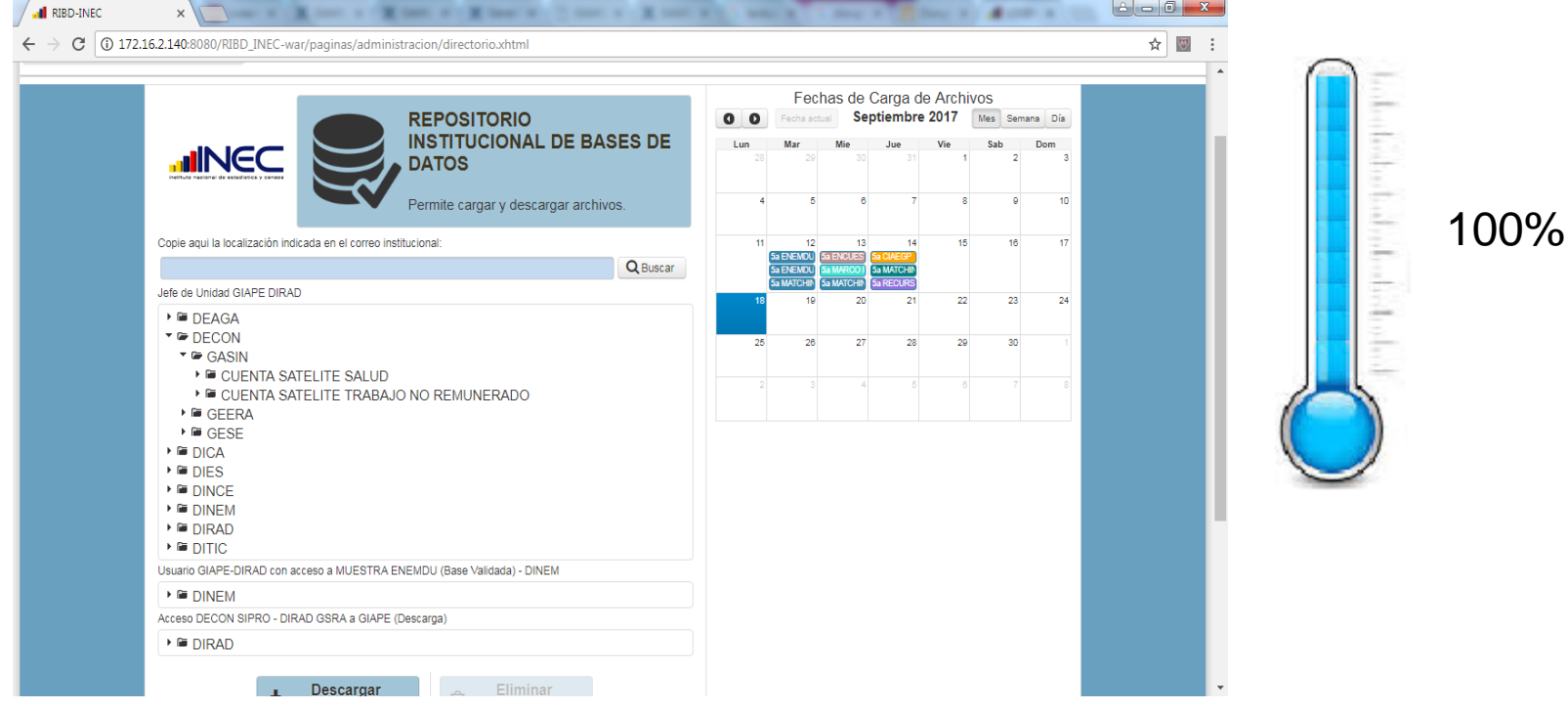

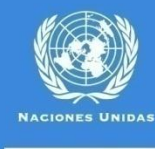

# Difusión

#### **VRAD Visor de Registros Administrativos y Estadísticos**

- $\checkmark$  Sistema de gestión y visualización de registros administrativos.
- $\checkmark$  Permite trasformar los RA en registros estadísticos, y los clasifica por temática.

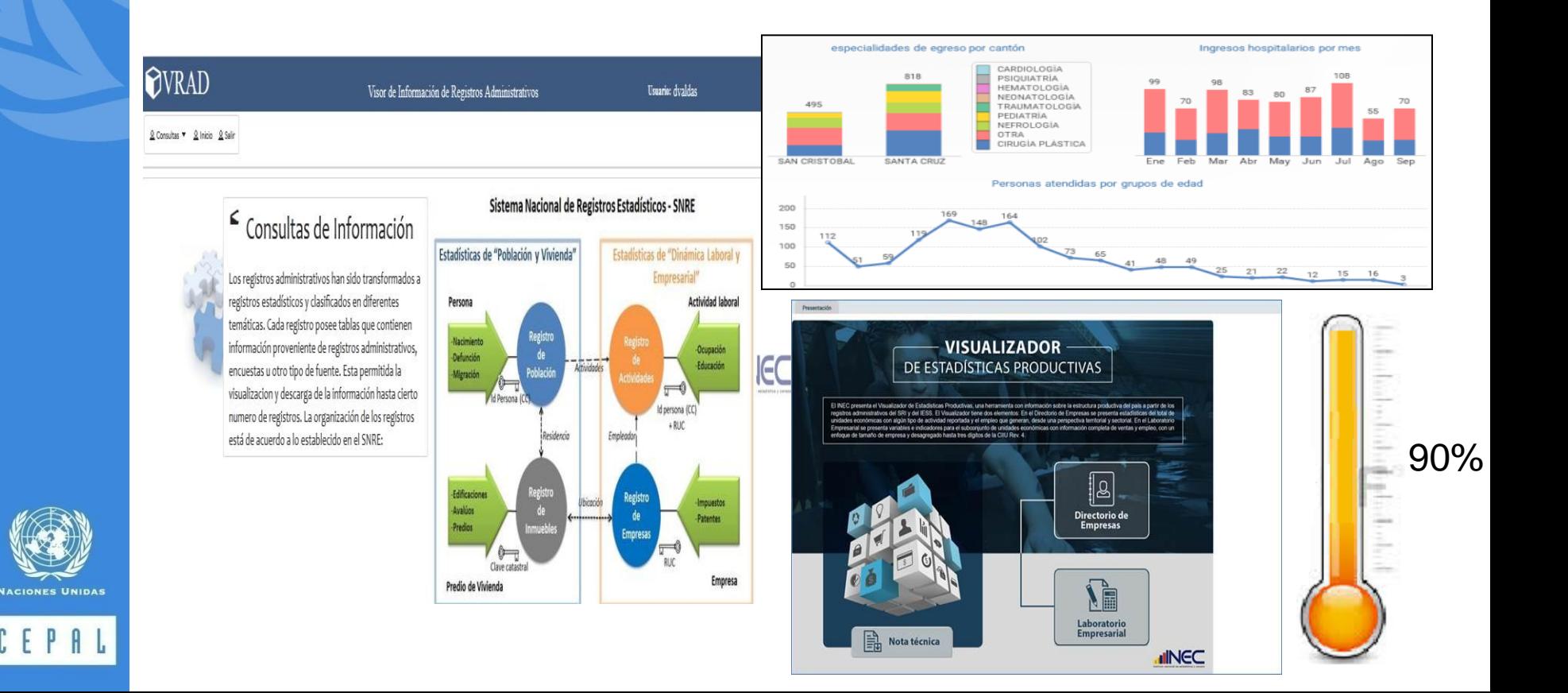

# Gestión de Archivo

**GPE Gestión de Producción Estadística**

- $\checkmark$  Sistema que permite monitorear el avance y gestión de los diferentes procesos de la producción estadística
- $\checkmark$  La visualización de avances de los
- procesos, ayudan a la mejora continua de los diferentes procesos

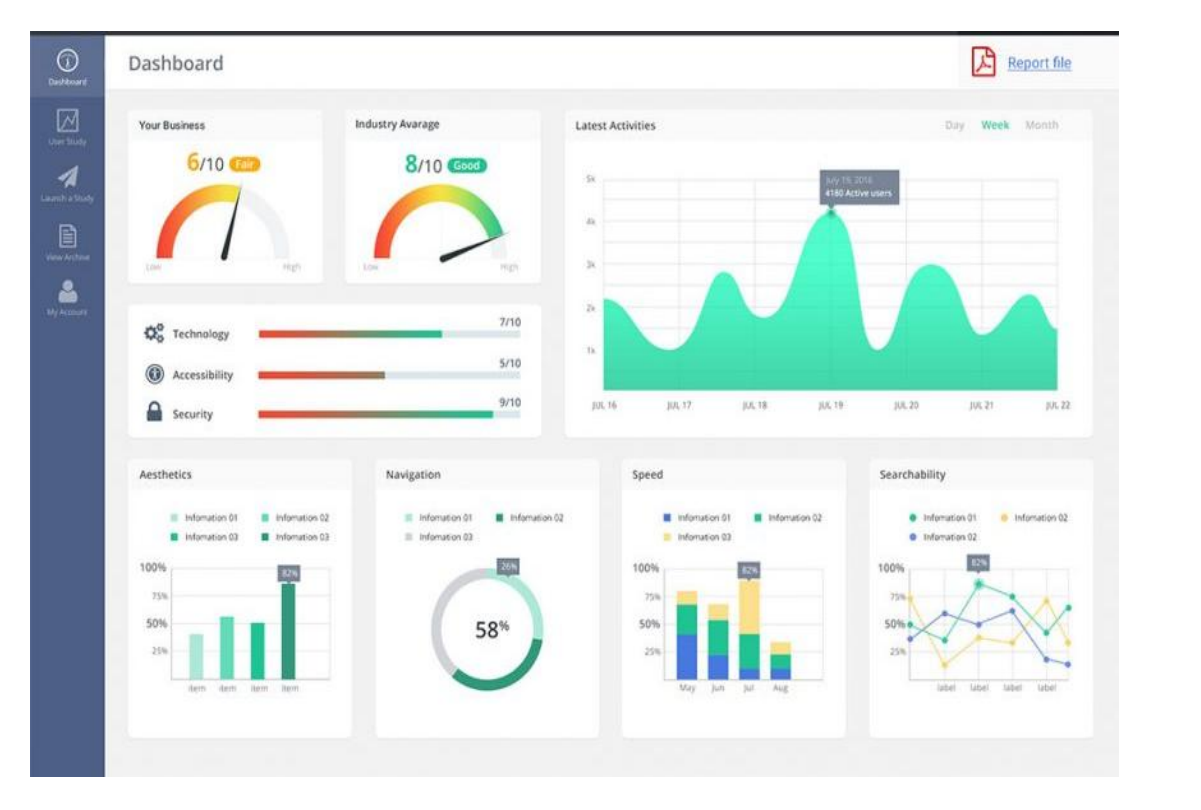

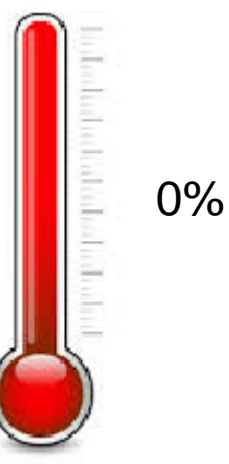

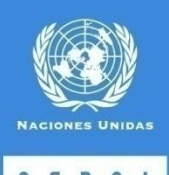

# Gestión de Archivo

**BINFO Banco de Información de Datos Abiertos**

 $\checkmark$  Sistema Web para Descarga de Bases de Datos.

100%

 $\checkmark$  Se puede descargar en formato de datos abiertos.

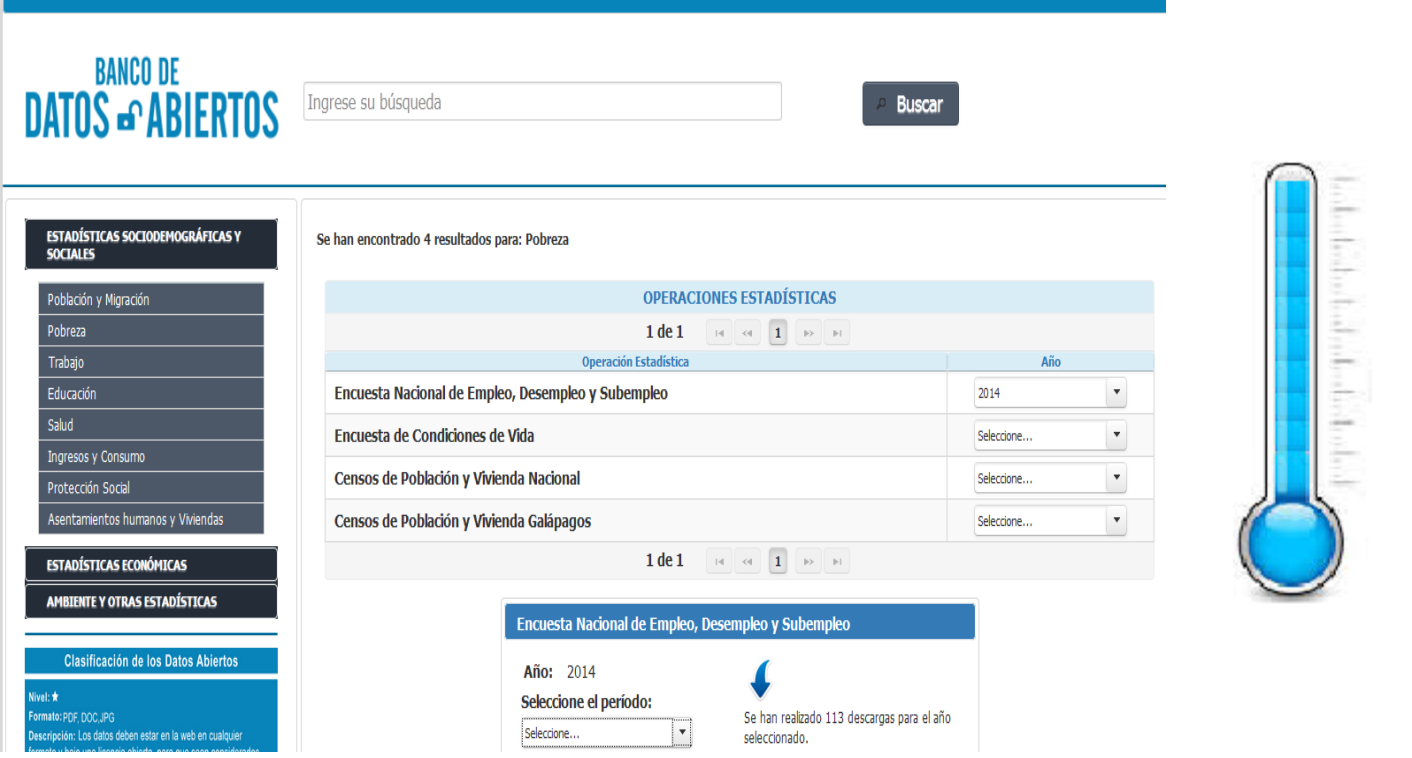

# Procesamiento de Datos en el INEC con herramientas Big Data

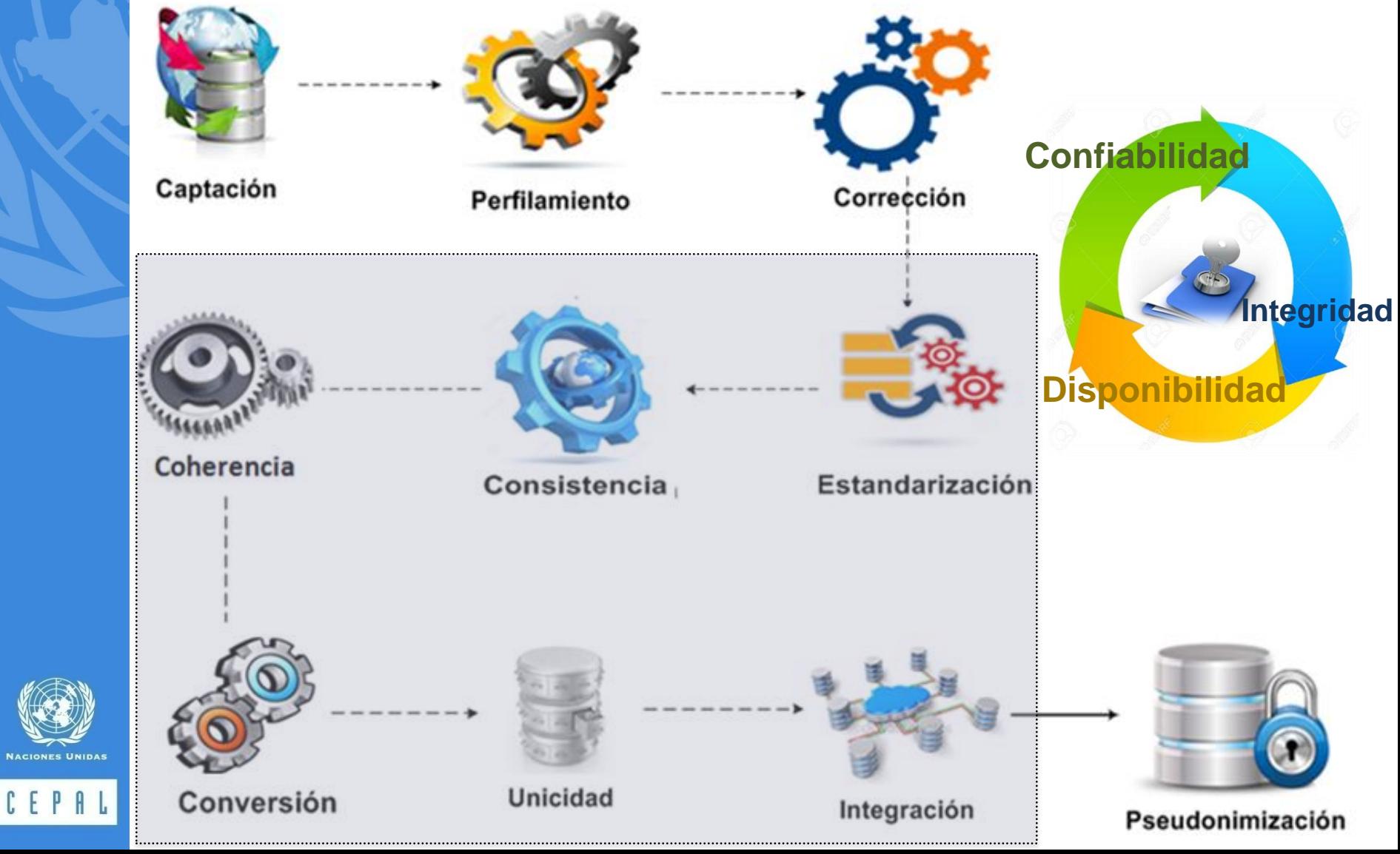

## Captación

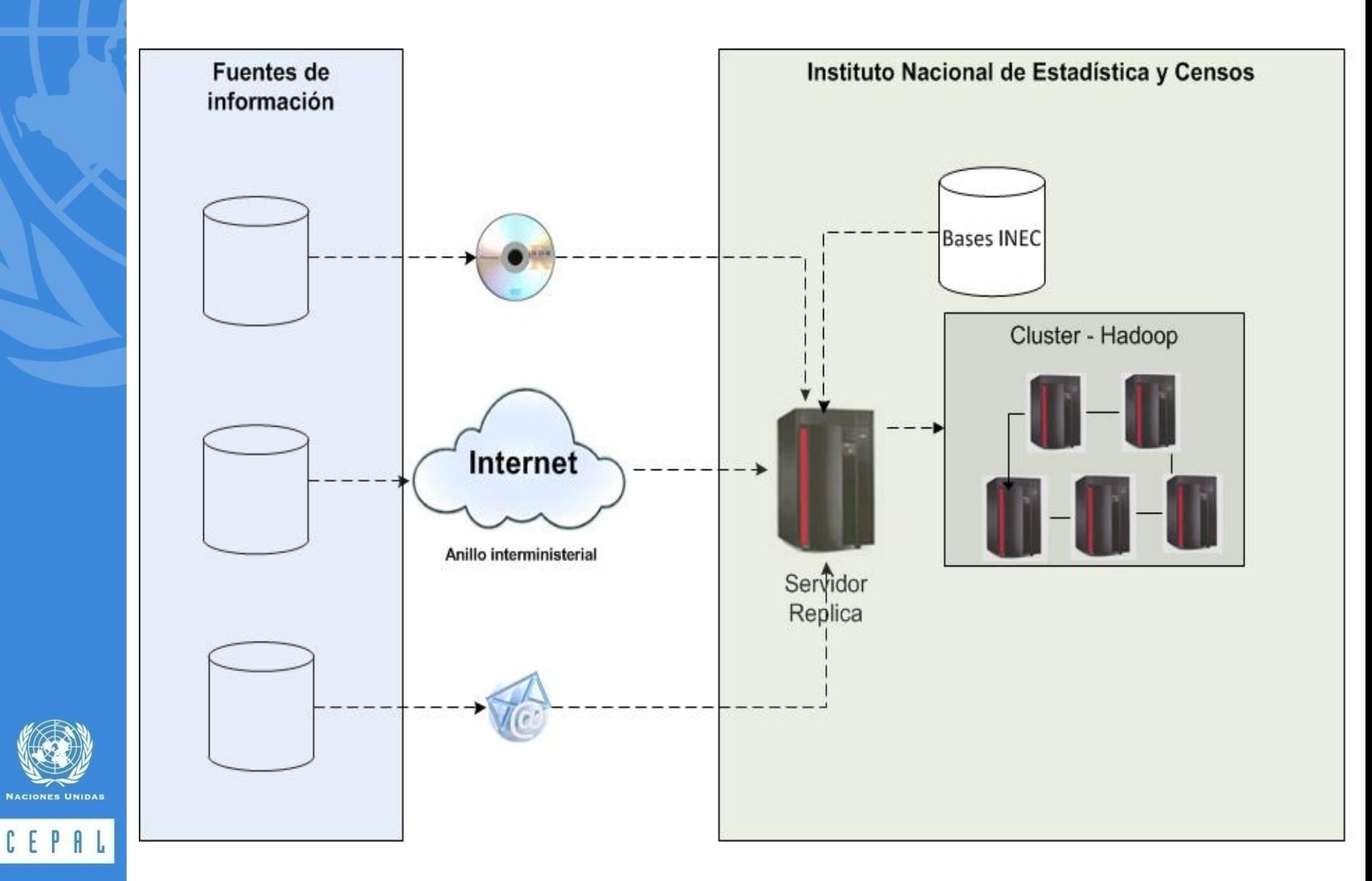

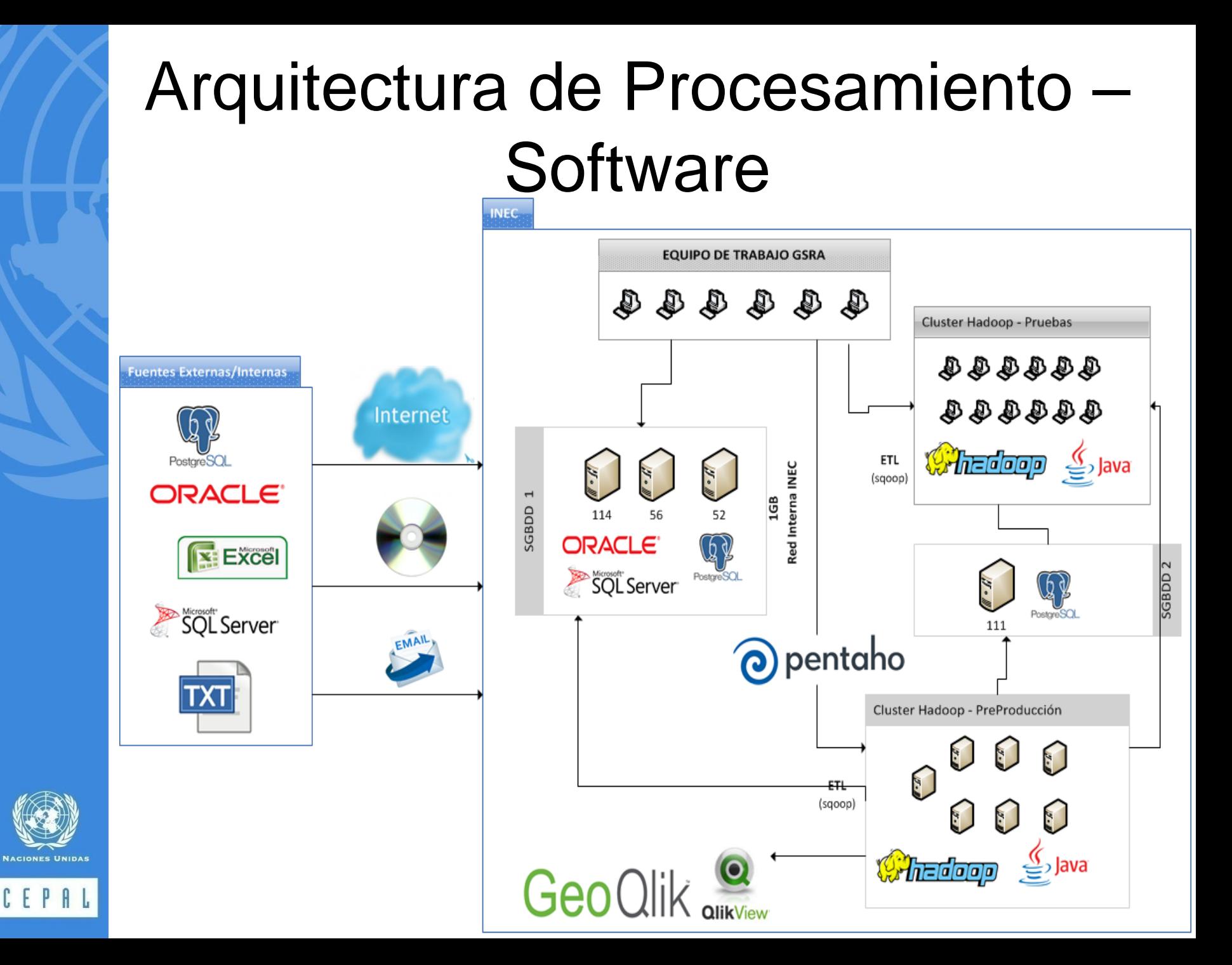

# Procesamiento - Hadoop

- Computación paralela.
- Facilita la manipulación de grandes cantidades de datos, en grupos de computadoras.

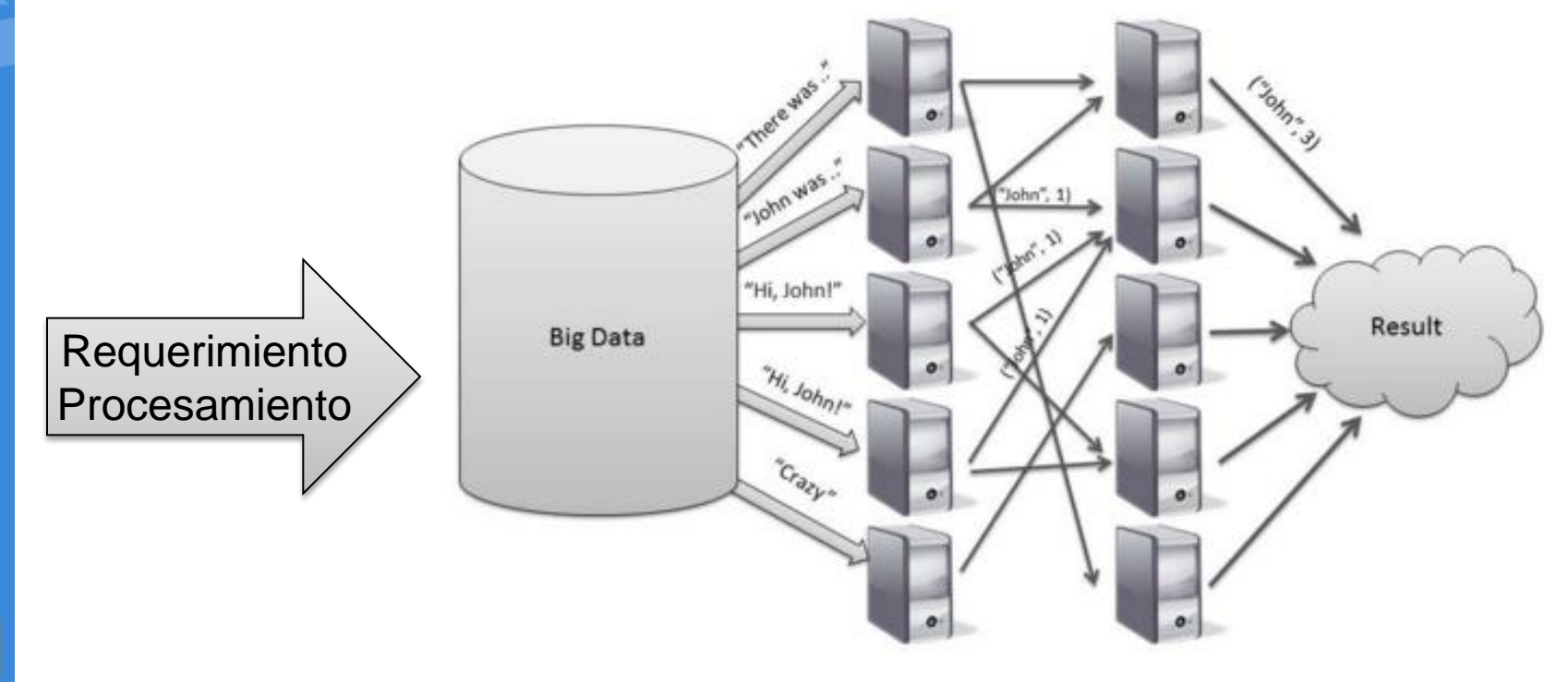

# Procesamiento: Perfilamiento

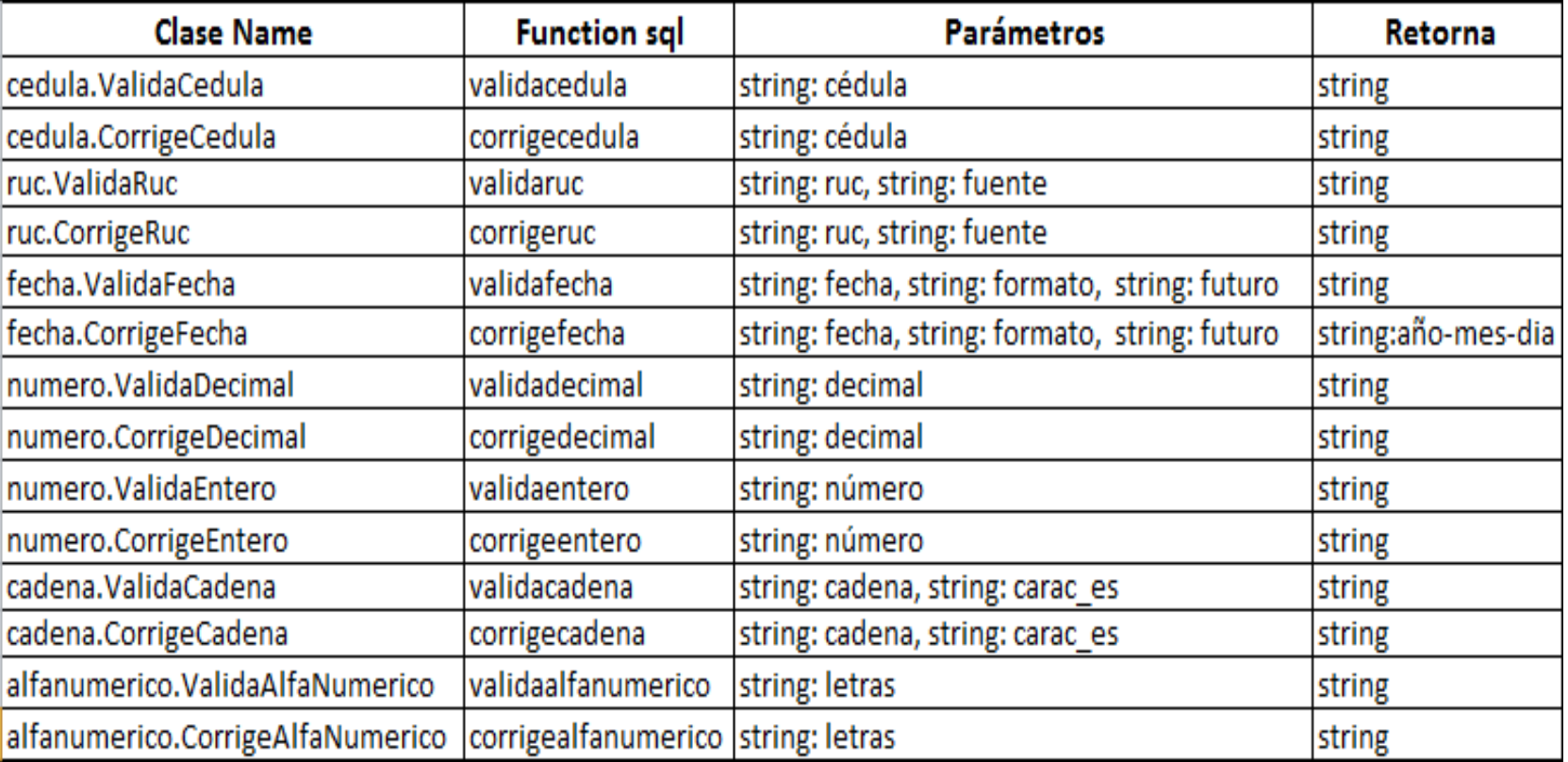

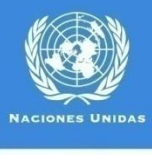

Uso de herramientas estandarizadas (UDF) desarrolladas en Java, y cargadas al entorno de procesamiento.

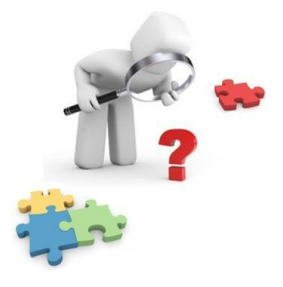

# Procesamiento: Perfilamiento

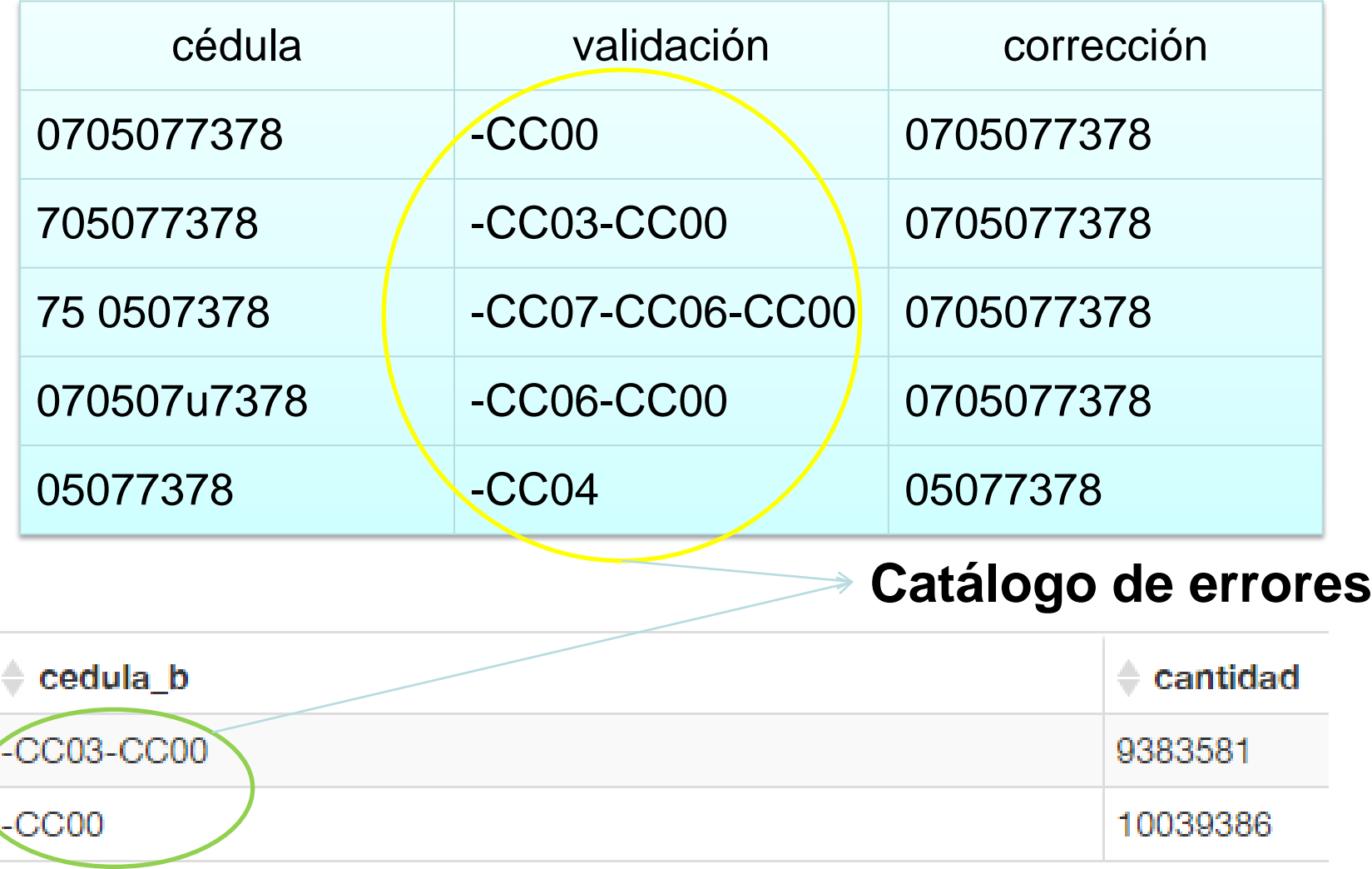

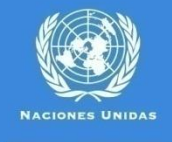

# Procesamiento: Corrección

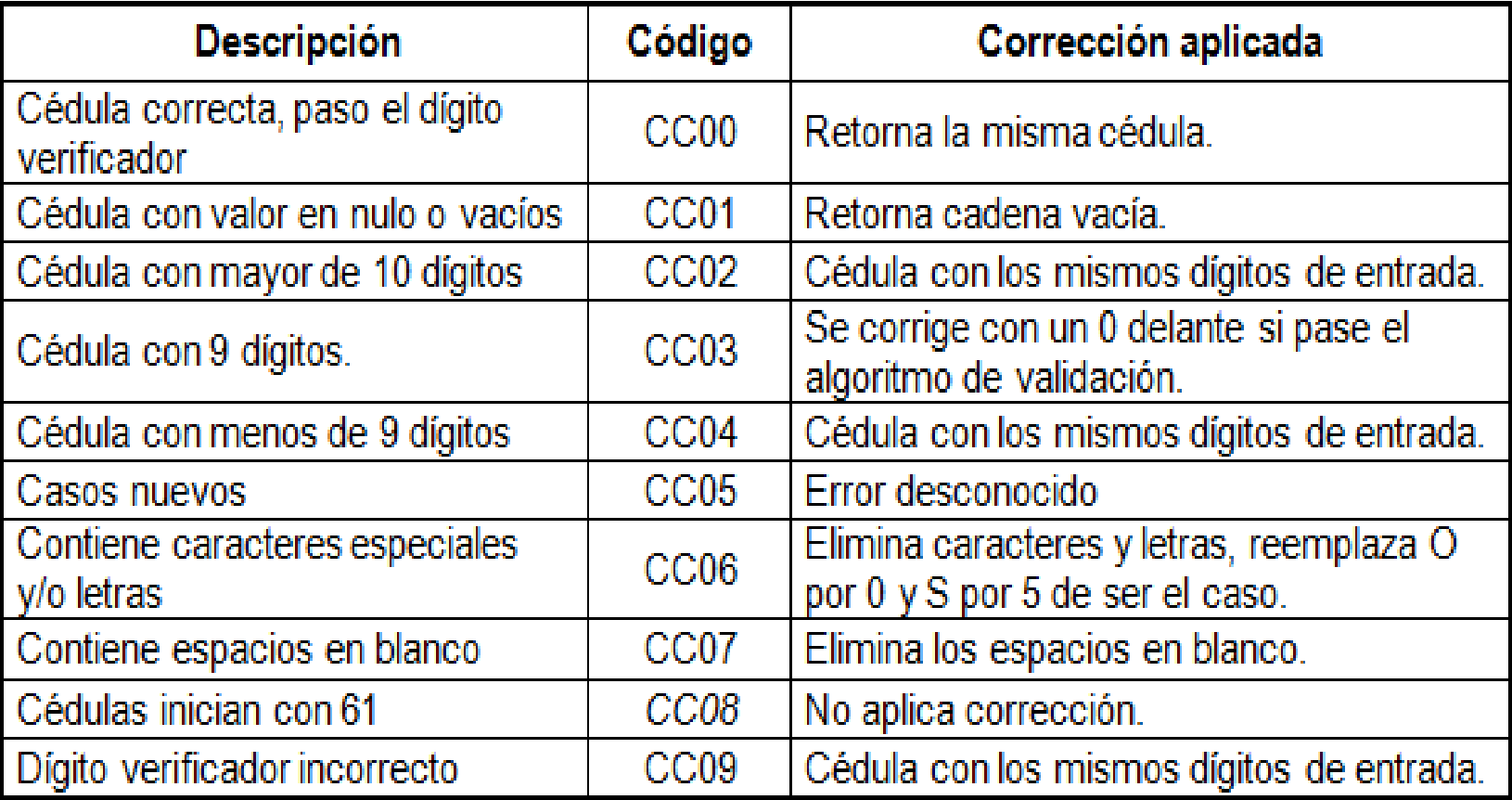

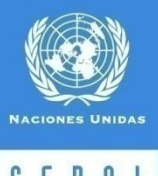

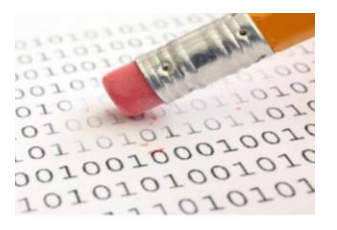

## Procesamiento: Estandarización

#### **EMETAD**

#### Sistema de almacenamiento y gestión de datos y metadatos para el Ecuador

Usuario: yjaime

 $1$  de 2  $\qquad \qquad$  1 2

Cod. Homolog.

R.A.

**BS BL** 

Editar

U Salir Administracion ▼ Consultas ▼ <sup>4</sup> Vista Previa de cuestionario **III Inicio** 

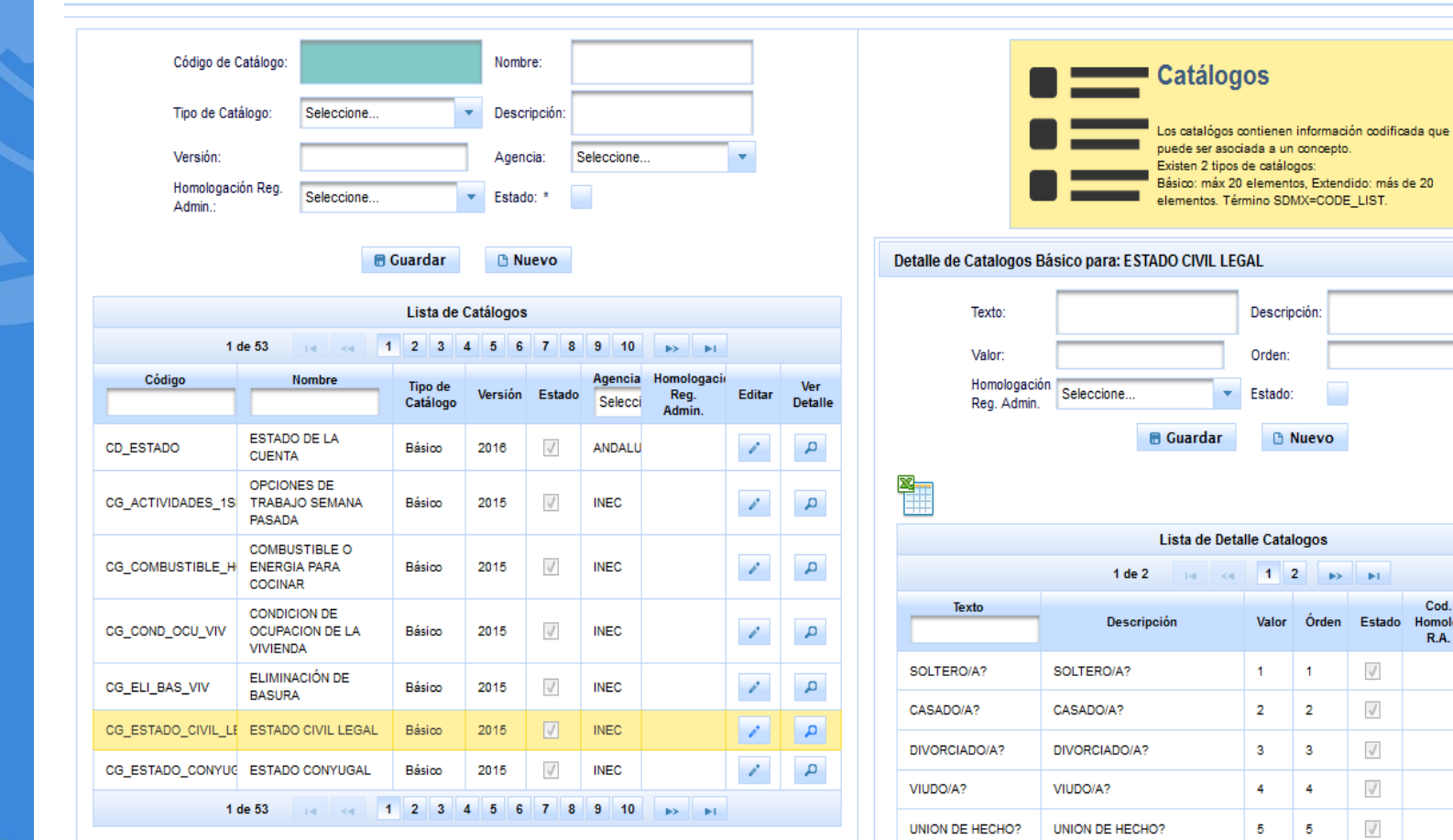

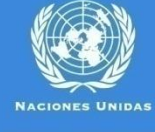

# Procesamiento: Consistencia

- Uso de algoritmos de similitud para recuperación de datos:
	- Algoritmo de Jaro Winkler
	- Algoritmo de Levenshtein
	- Algoritmo Similarity Tools
- Variables usadas
	- Año de nacimiento
	- Mes de nacimiento
	- Día de nacimiento
	- Genero
	- Provincia de nacimiento
	- Cantón de nacimiento
	- Parroquia de nacimiento

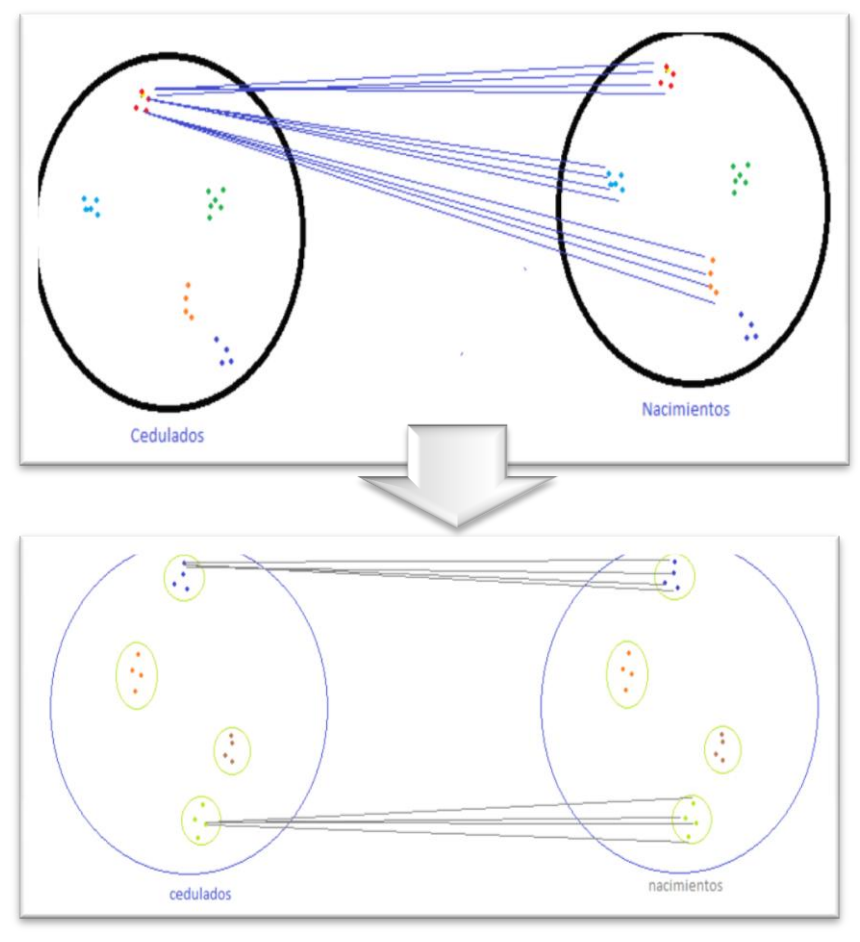

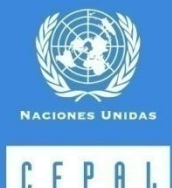

## Procesamiento: Consistencia

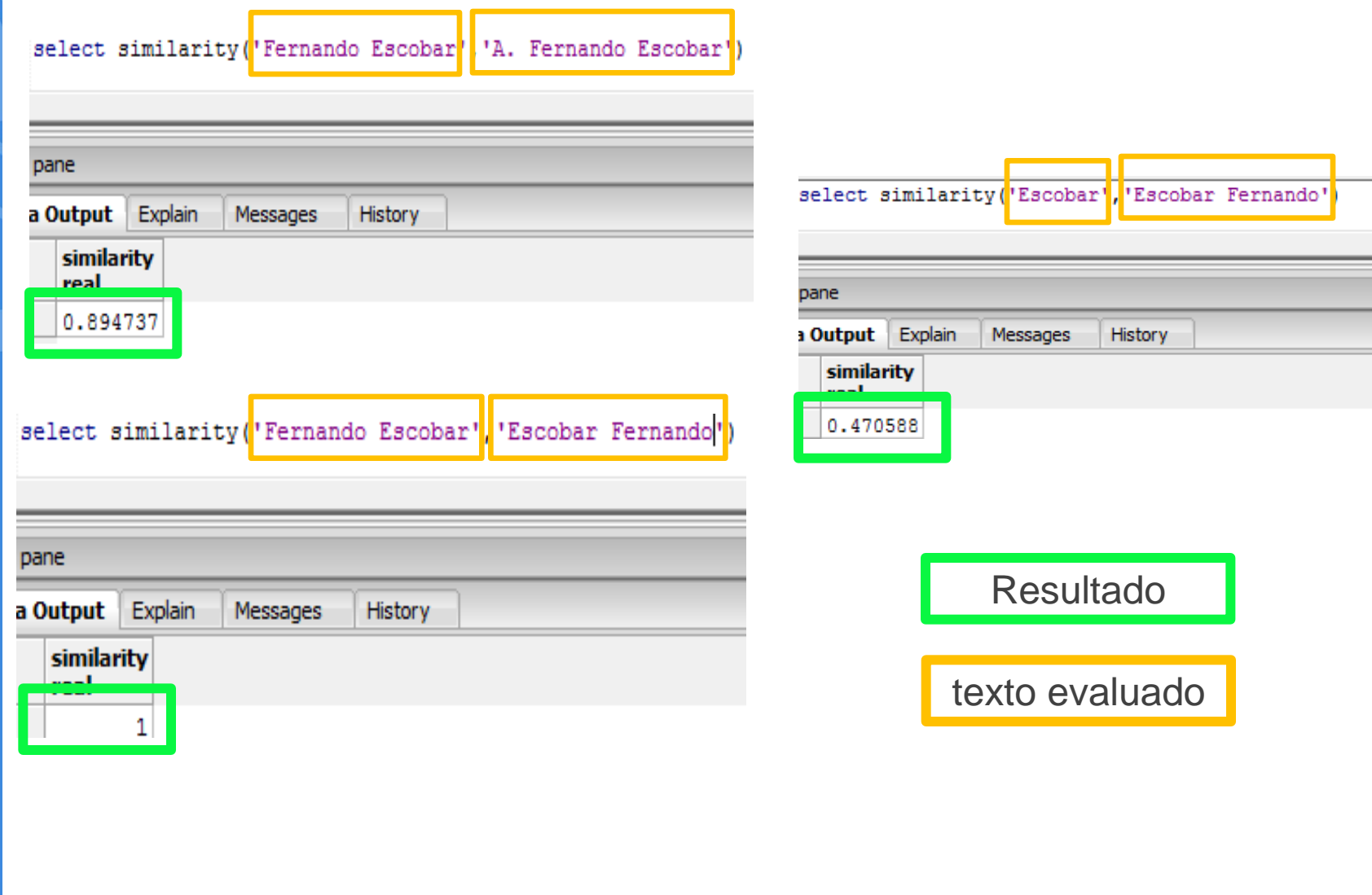

# Procesamiento: Conversión

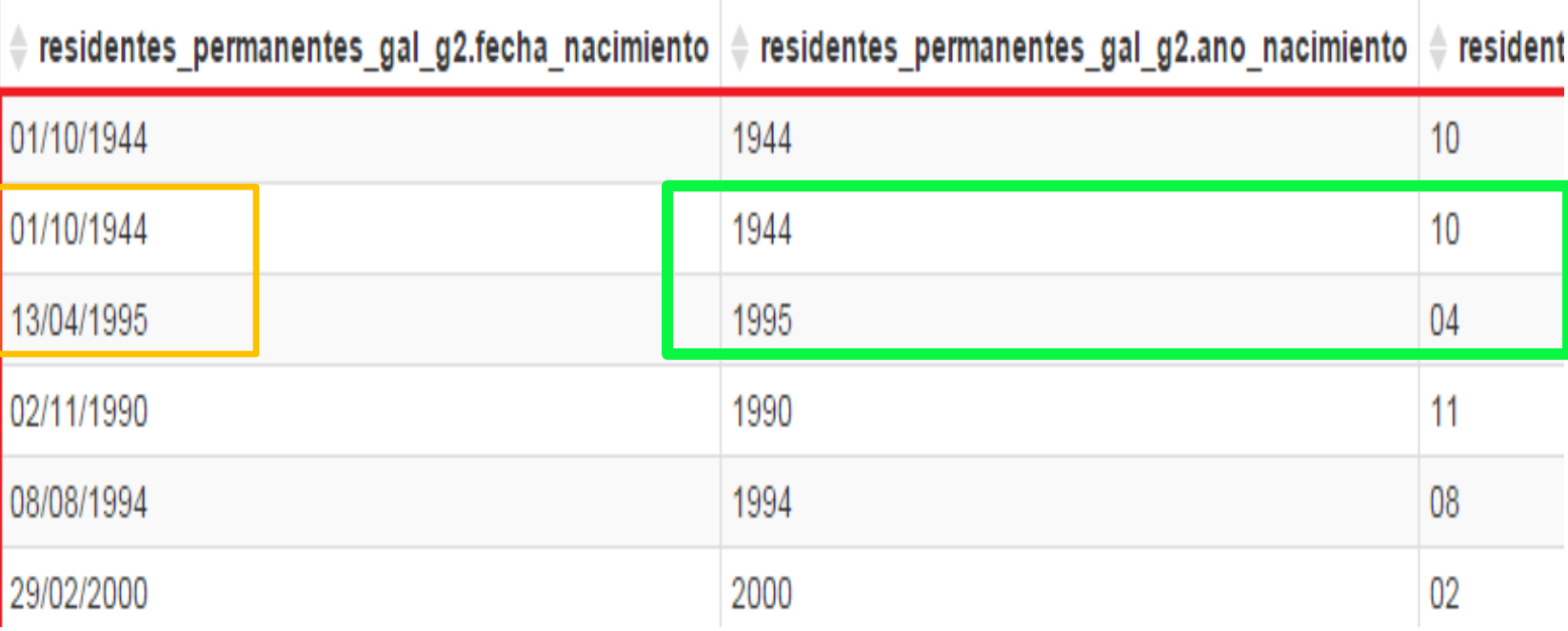

Se generan nuevas variables a partir de las existentes, con un criterio institucional.

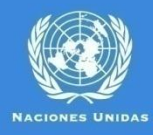

Variable original

Variable generada

# Procesamiento: Integración

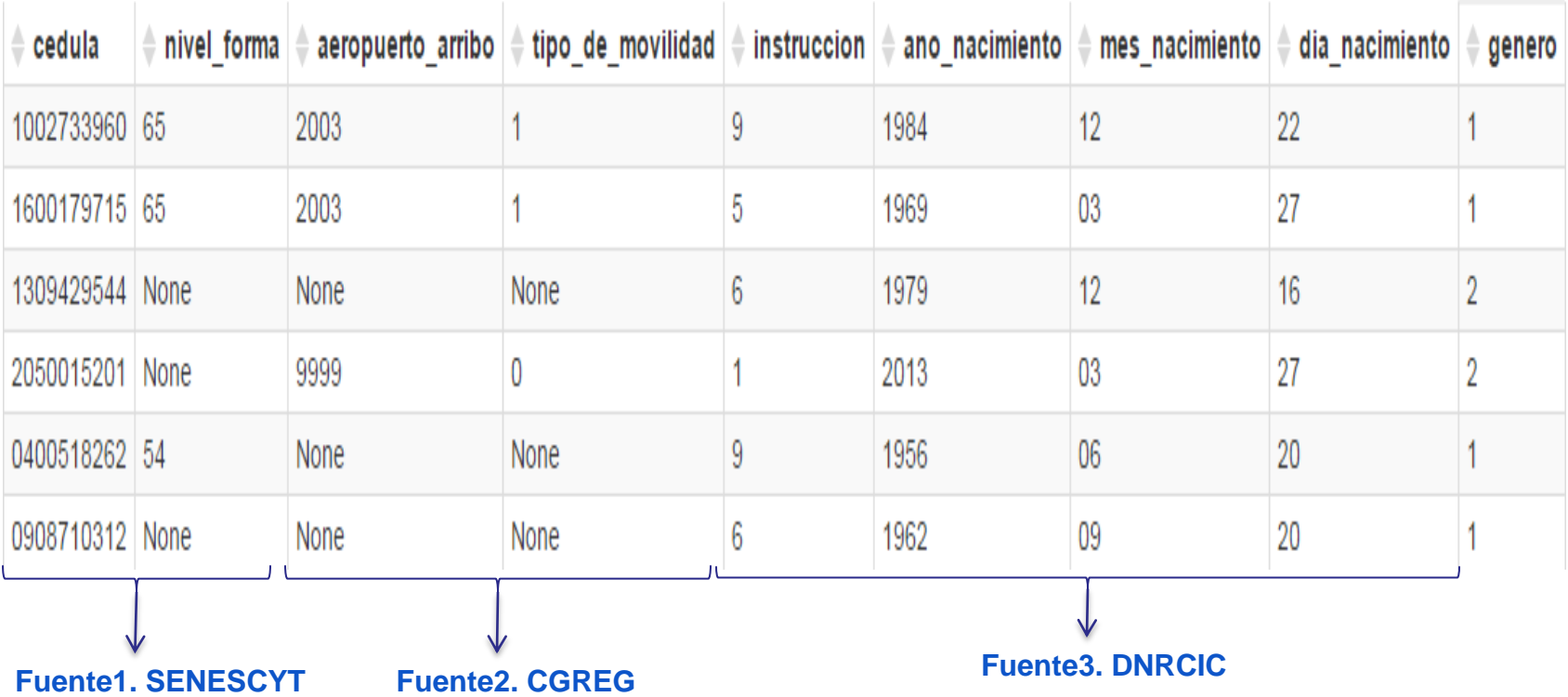

La base de datos integrada por variables provenientes de diversas fuentes de información.

![](_page_26_Picture_3.jpeg)

![](_page_26_Picture_4.jpeg)

#### Almacén de Datos Estadístico

![](_page_27_Figure_1.jpeg)

![](_page_27_Picture_2.jpeg)

CEPAL

# Herramientas para Visualización de Registros

![](_page_28_Picture_10.jpeg)

EPAL

Para más información:

Markus Nabernegg: [markus\\_nabernegg@inec.gob.ec](mailto:markus_nabernegg@inec.gob.ec) César Vicuña: [cesar\\_vicuna@inec.gob.ec](mailto:cesar_vicuna@inec.gob.ec) Yandre Jaime Cujilán: vandre jaime@inec.gob.ec David Caín: [david\\_cain@inec.gob.ec](mailto:david_cain@inec.gob.ec) Fernando Escobar: [fernando\\_escobar@inec.gob.ec](mailto:david_guano@inec.gob.ec) Ángel Chiluisa: [angel\\_chiluisa@inec.gob.ec](mailto:victor_espinoza@inec.gob.ec)

![](_page_29_Picture_2.jpeg)

### GRACIAS

![](_page_29_Picture_4.jpeg)

 $C$   $E$   $P$   $R$   $L$